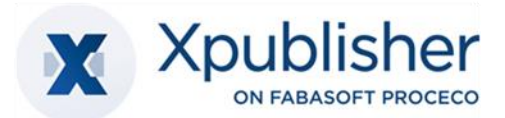

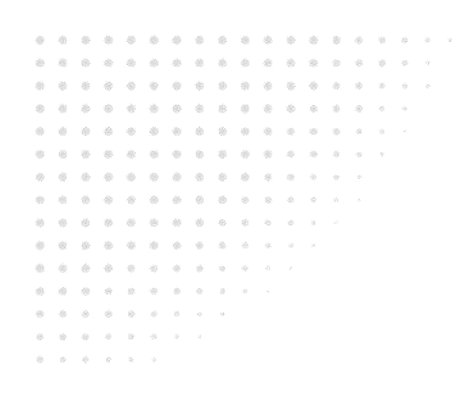

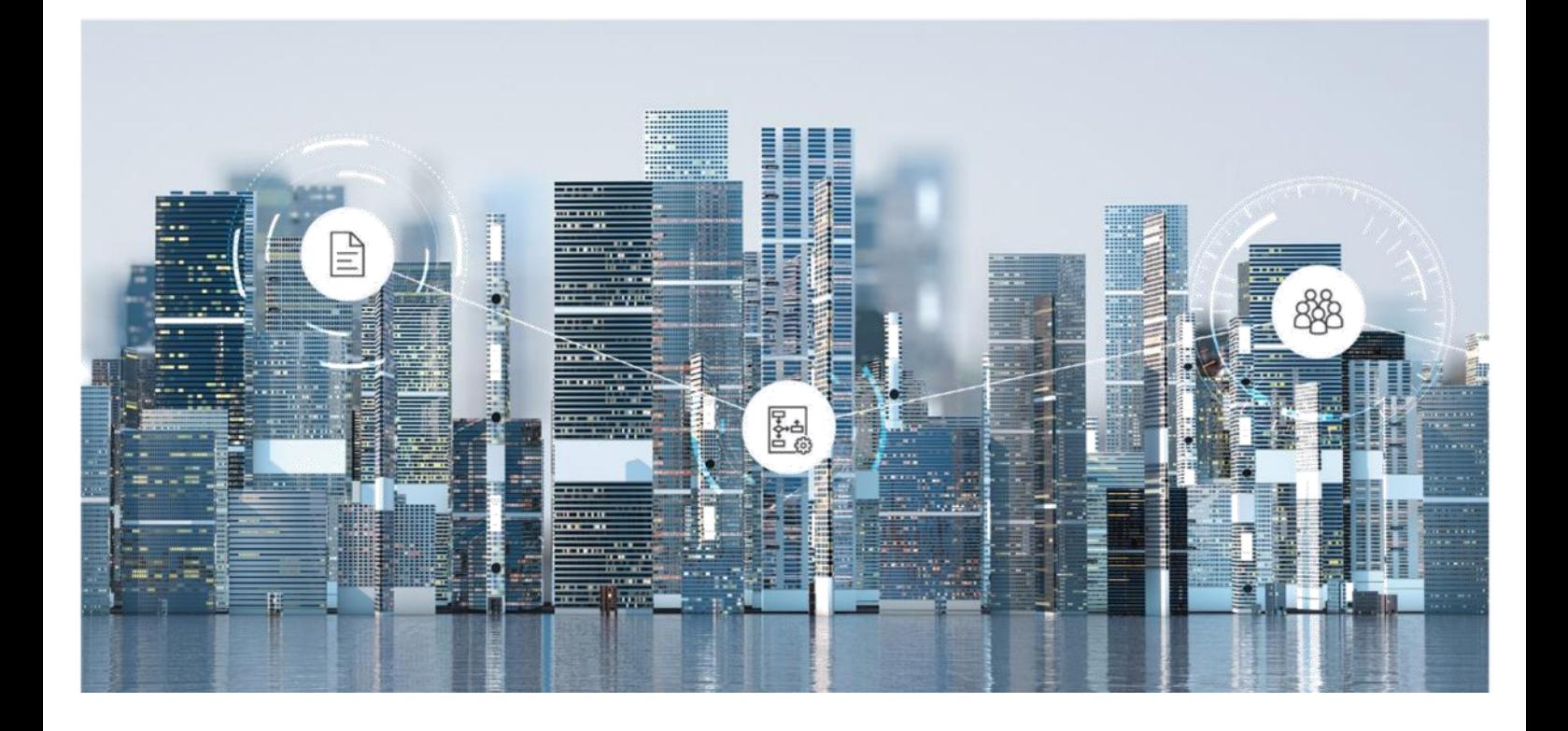

# Software Product Information Xpublisher 2023 March Release

Valid from March 5, 2023

Copyright © Xpublisher GmbH, Germany-80333 Munich, 2023.

All rights reserved. All hardware and software names used are registered trade names and/or registered trademarks of the respective manufacturers.

No rights to our software or our professional services, or results of our professional services, or other protected rights can be based on the handing over and presentation of these documents.

# Contents

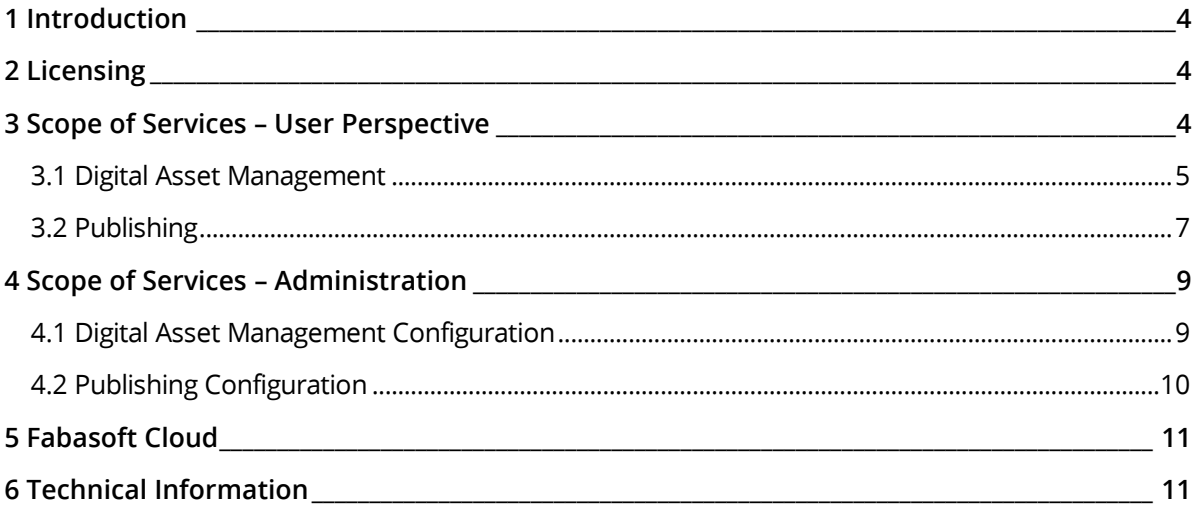

## <span id="page-3-0"></span>1 Introduction

Xpublisher on Fabasoft PROCECO provides simple and fast multichannel publishing to digital and print. Its' professional workflow management enables you to model customer-specific, collaborative workflow processes using BPMN 2.0, make them executable directly, and thus anchor them within your organization. Consequently following the content-first approach, content is managed medianeutrally via metadata in the Digital Asset Management (DAM) and can be enriched semantically. Worldwide connected teams, as well as agencies and other external stakeholders, can rapidly find and consistently use the content needed, easily manage and edit it, and conveniently release and share it. As a result, Xpublisher allows the easy publication to all digital channels, as well as the automated production of journals, books and technical documentation.

## <span id="page-3-1"></span>2 Licensing

Users can be licensed in three roles: full control, read only, and external access. This applies in principle to both, the DAM and the publishing solution, but with DAM access always being the precondition for publishing access.

Overview of the licensing model:

- DAM usage (full control access)
- DAM and publishing usage (full control access)
- DAM usage (read only access)
- DAM and publishing usage (read only access)
- DAM usage (external access)
- DAM and publishing usage (external access)

### <span id="page-3-2"></span>3 Scope of Services – User Perspective

The DAM forms the basis of Xpublisher and is available to all end users. In addition, the publishing solution can be licensed.

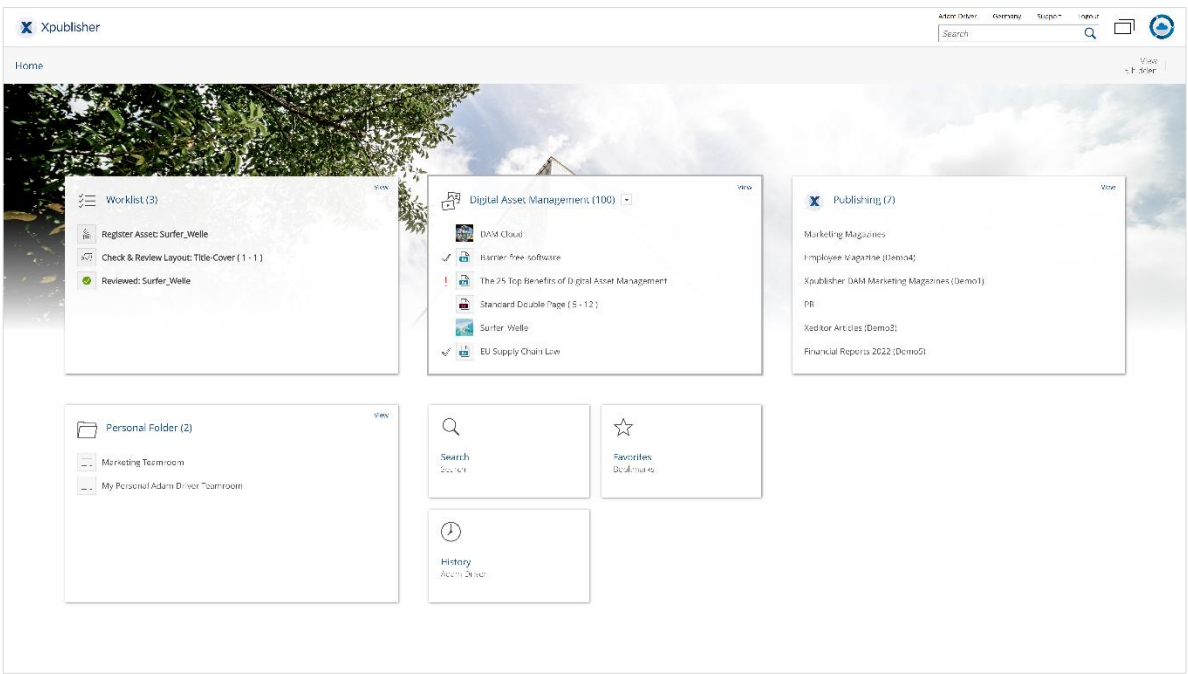

The Home Dashboard is the access point to the system for all end users. As soon as a user is granted with the appropriate rights, the widgets for Digital Asset Management respectively Publishing solution are displayed here. If rights are withdrawn from a user, the corresponding widgets are removed.

## <span id="page-4-0"></span>3.1 Digital Asset Management

Clicking on the "Digital Asset Management" widget opens the end user's personal DAM dashboard.

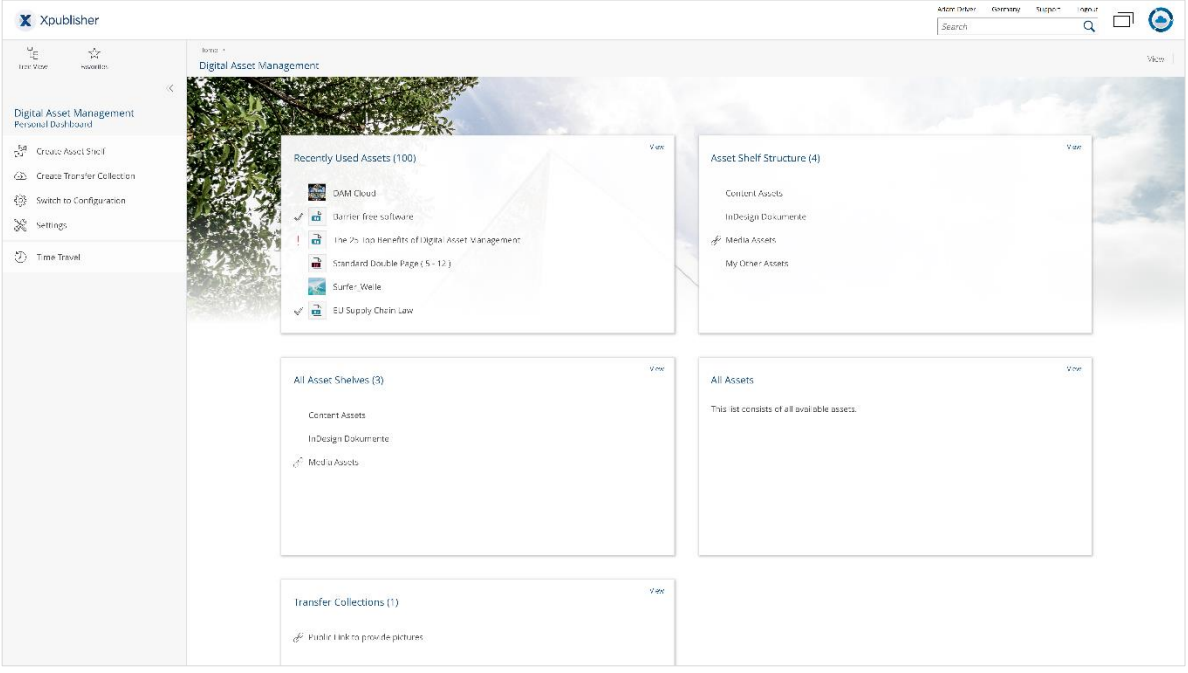

The functionality described below is available to end users.

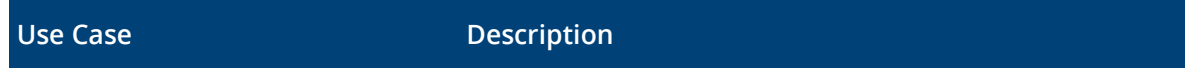

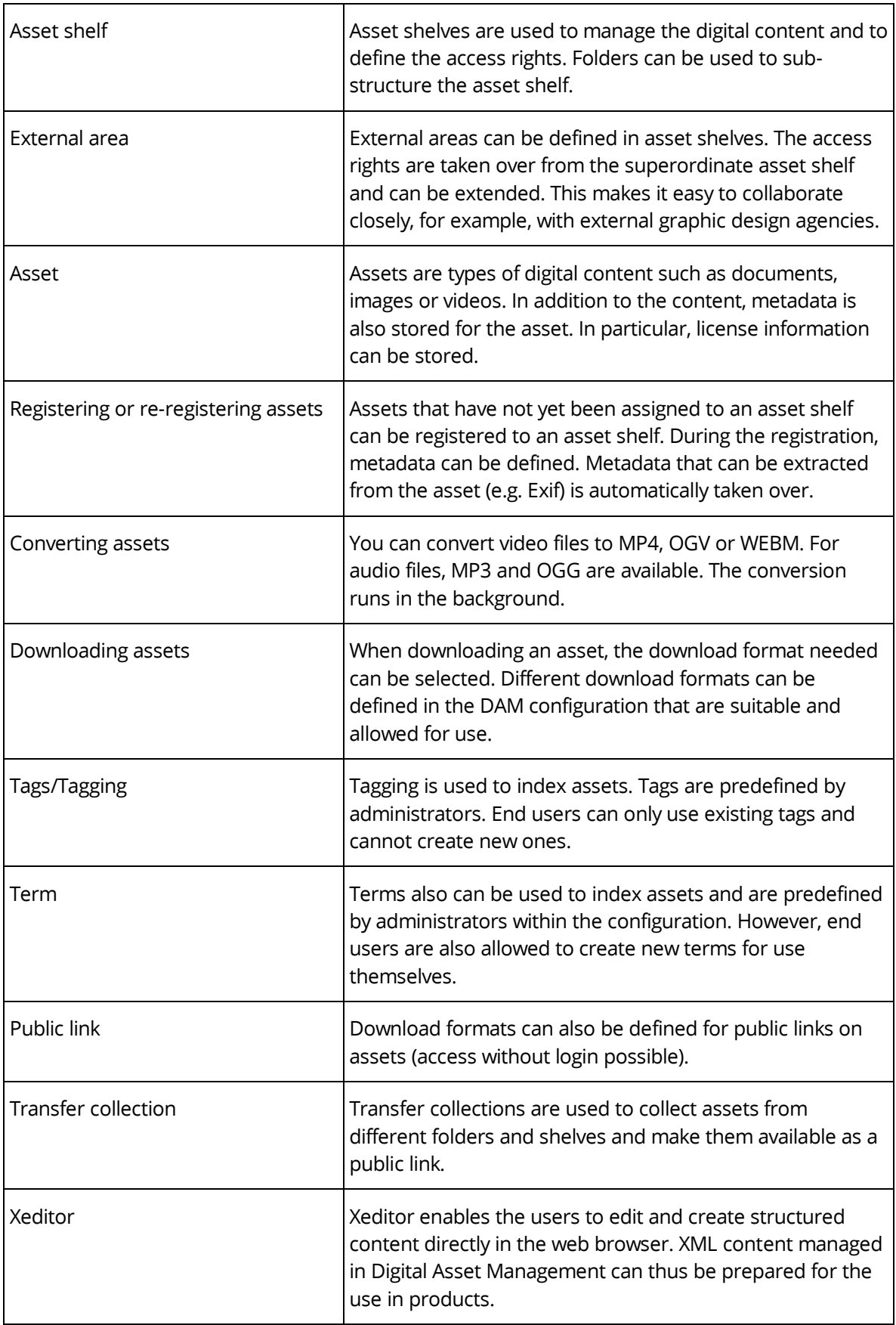

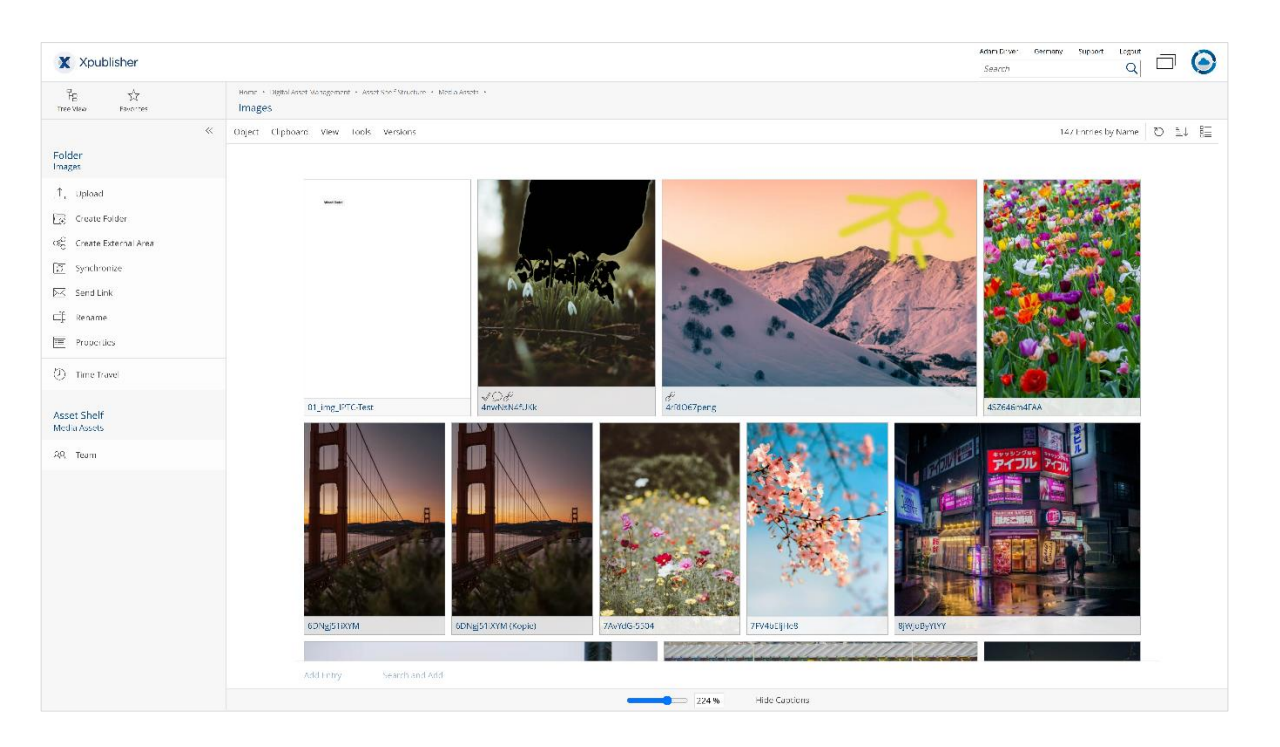

## <span id="page-6-0"></span>3.2 Publishing

 $\begin{picture}(180,10) \put(0,0){\line(1,0){100}} \put(10,0){\line(1,0){100}} \put(10,0){\line(1,0){100}} \put(10,0){\line(1,0){100}} \put(10,0){\line(1,0){100}} \put(10,0){\line(1,0){100}} \put(10,0){\line(1,0){100}} \put(10,0){\line(1,0){100}} \put(10,0){\line(1,0){100}} \put(10,0){\line(1,0){100}} \put(10,0){\line(1,0){100}}$ X Xpublisher  $\begin{array}{ccc} \overleftarrow{\Gamma}_0 & \overrightarrow{\gamma}_\zeta & \\ \text{for } \overrightarrow{\gamma}_\zeta & \text{for } \zeta \end{array}$ Homo<br>Publishir  $\sqrt{2k}$ Publishing<br>Personal Dashboard **Products in Progress** @} switch to Configuration  $\mathbb{X}^r$  Settings  $\overline{\bigotimes}$  . Once travel hanne Magazi the Product & Planned O In Progress O Approved Projects (7) Products (4) Xpublisher Magazin 01 Marketing Magazines Employee Magazine (Demo4) the benefits of DAM .<br>Xpublisher DAM Marketing Magazines (Demot) Magazin New Project-111M Lair Magazine (Prod Ivoe pg. Xeditor Articles (Demo3) Financial Reports 2022 (Demos) .<br>Vite Last Used (16) -<br>Employee Magazin Q1 Employee Magazine (Demod)

Clicking on the corresponding widget opens the end user's personal Publishing dashboard.

#### The functionality described below is available to end users.

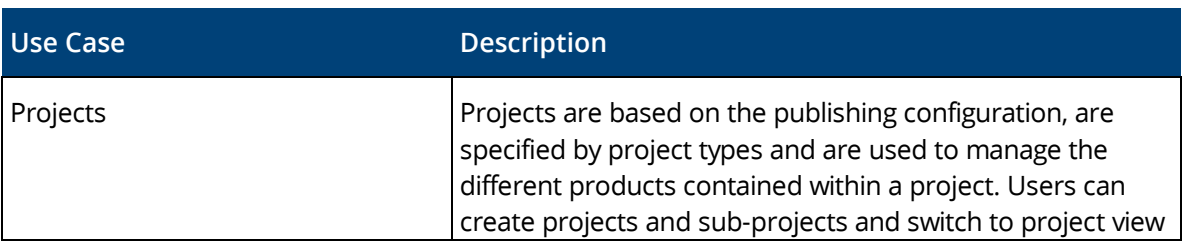

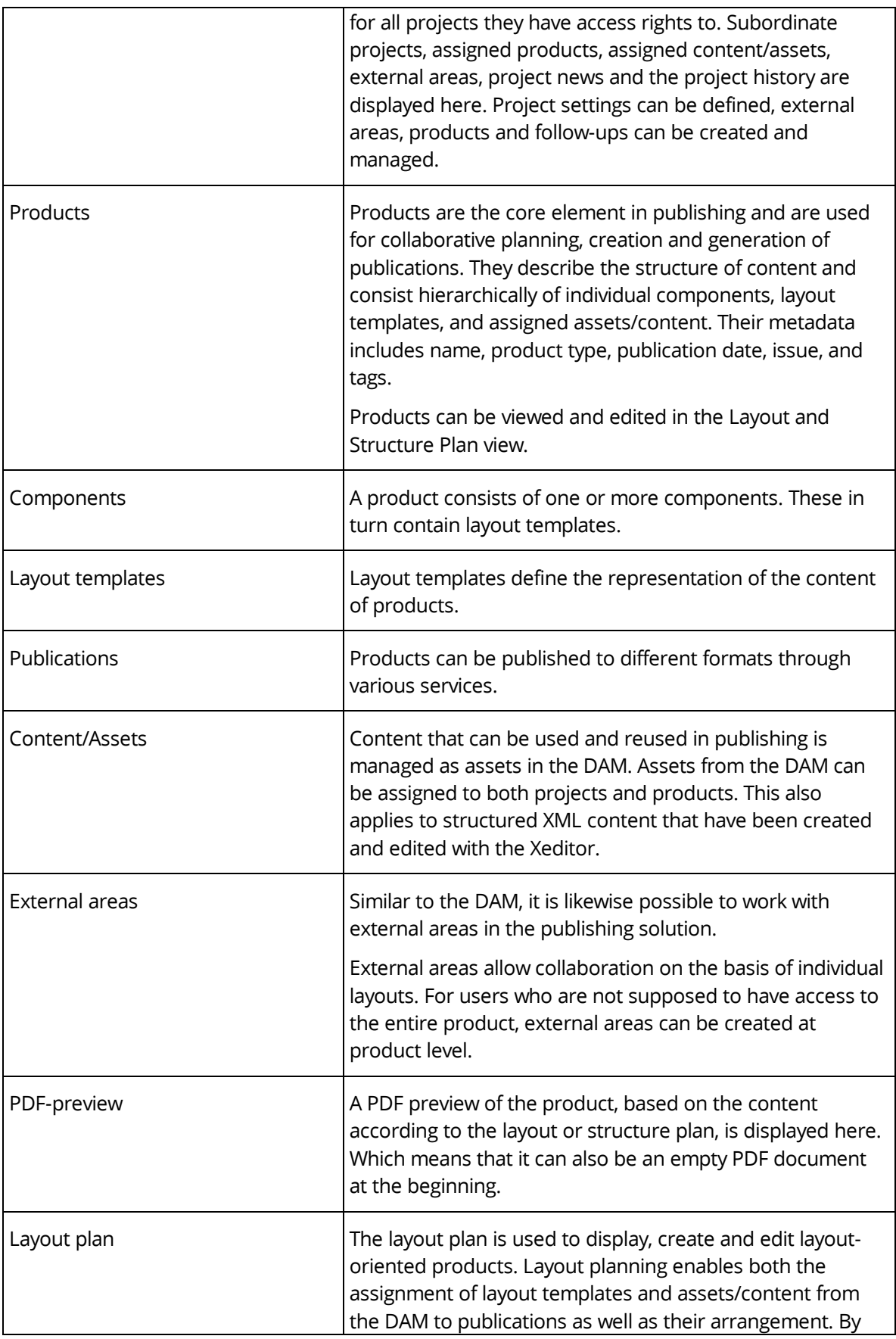

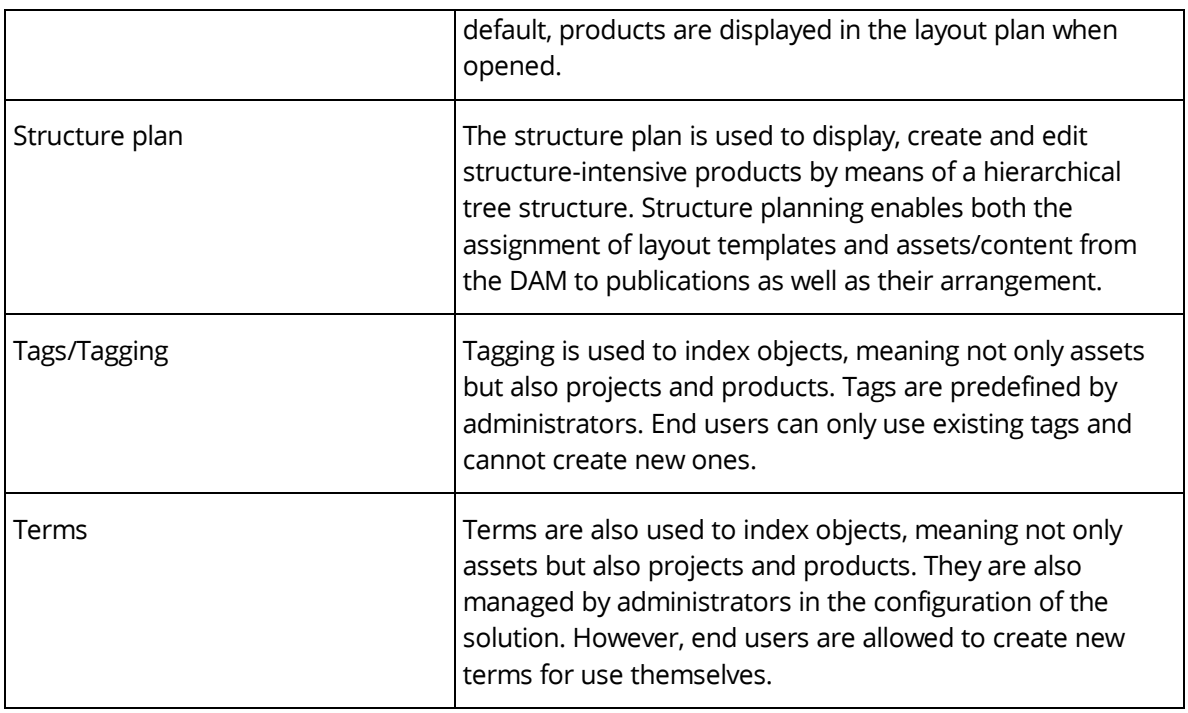

## <span id="page-8-0"></span>4 Scope of Services – Administration

Cloud organization owners, as well as all end users with "App-Administrator" role, can switch to configuration on their DAM resp. Publishing dashboard.

## <span id="page-8-1"></span>4.1 Digital Asset Management Configuration

The functionality described below is available to administrators regarding Digital Asset Management solution.

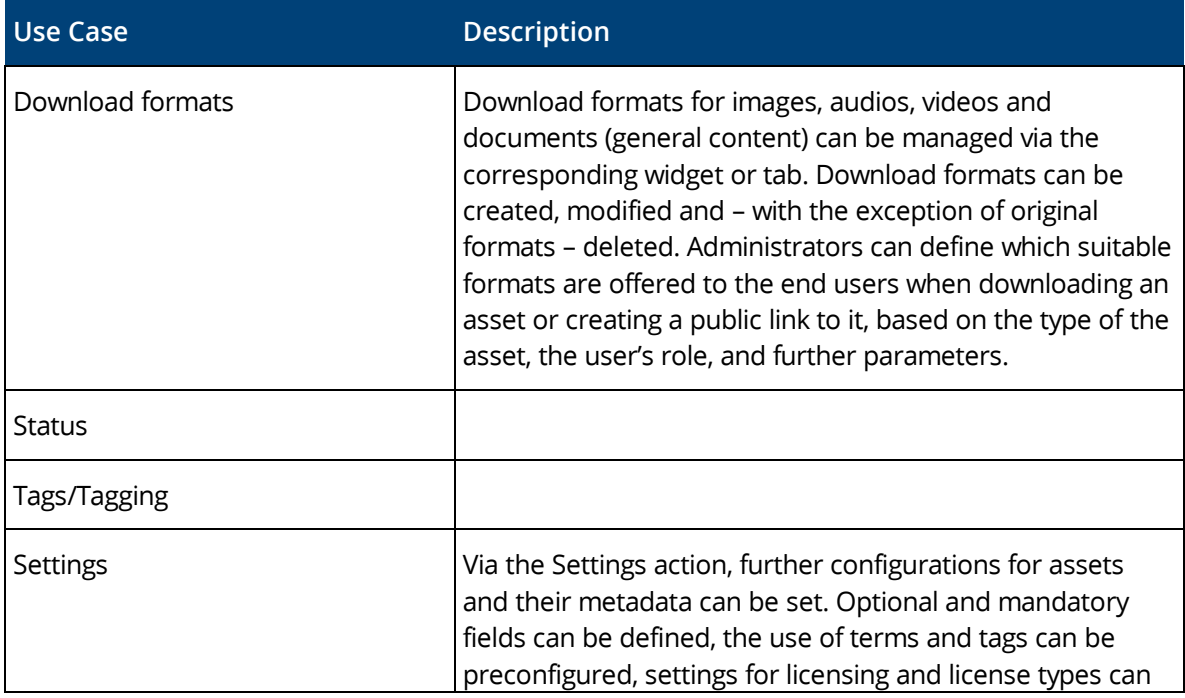

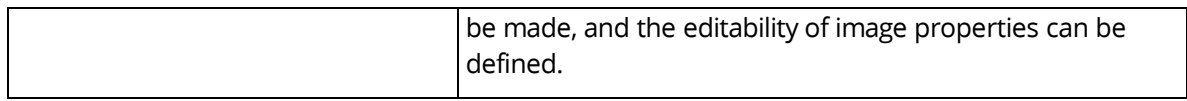

## <span id="page-9-0"></span>4.2 Publishing Configuration

General settings that apply to projects and define the basic structure of projects and products are set within the Publishing configuration. The functionality described below is available to administrators. In some cases, configuration options and settings can also be made explicitly at the level of individual projects or products by end users who are granted with "Full Control" or "Change Access" there.

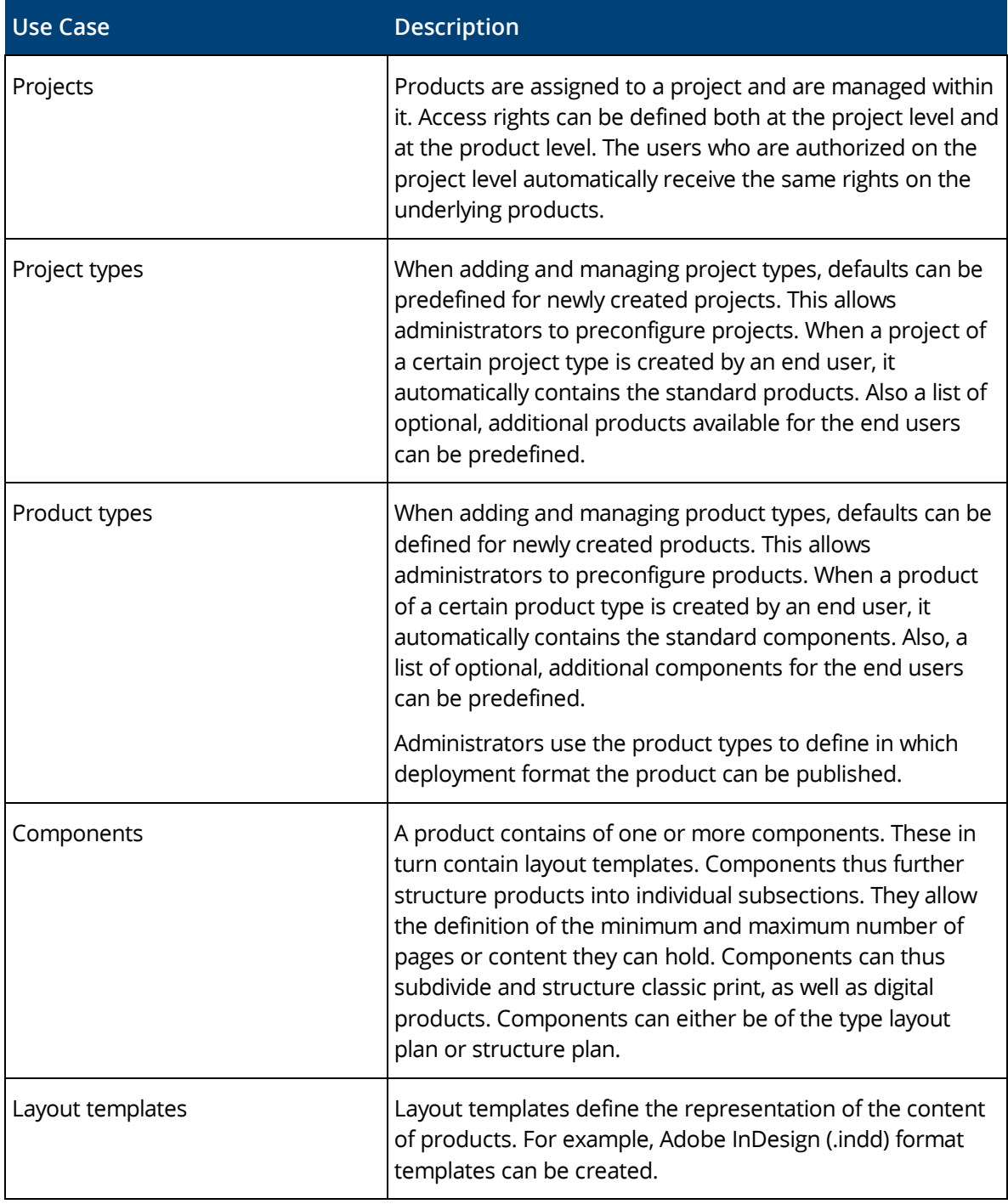

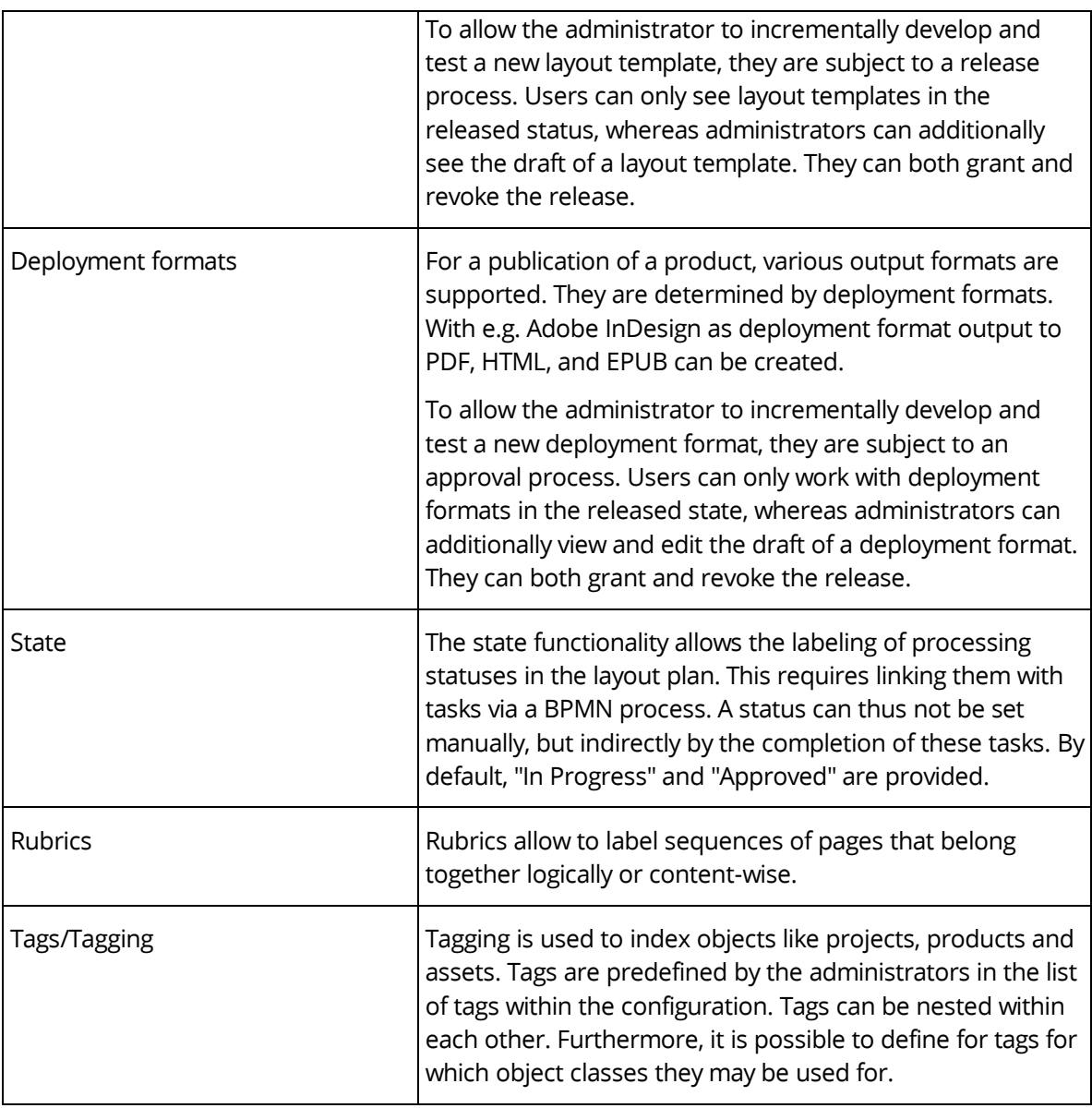

## <span id="page-10-0"></span>5 Fabasoft Cloud

Xpublisher is based on the Fabasoft Cloud. Thus, in addition to this software product information, the "Fabasoft Cloud" software product information that describes the basic functionality available to you (see [https://www.fabasoft.com/spi\)](https://www.fabasoft.com/spi) also applies to the use of Xpublisher.

## <span id="page-10-1"></span>6 Technical Information

Information about system requirements and supported platforms can be found in the document "Technical Information" (see [https://www.fabasoft.com/spi\)](https://www.fabasoft.com/spi).